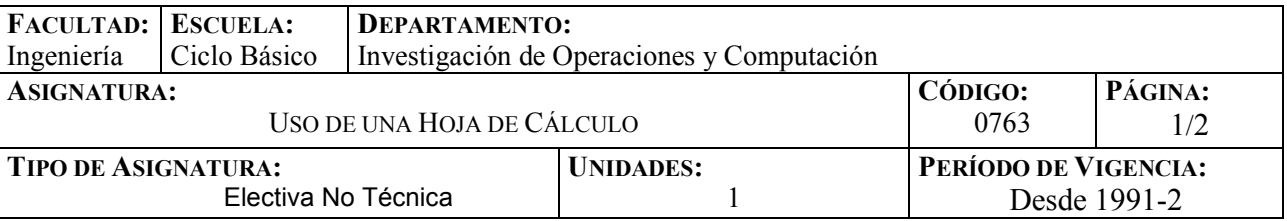

## **PROGRAMA SINÓPTICO:**

Al finalizar este curso el estudiante estará en capacidad de manejar los siguientes conceptos:

Conceptos básicos de computación y hoja de cálculo. Creación y manejo de una y varias hojas de cálculo. El manejador de hojas de cálculo. Fórmulas y funciones. Edición y modificación de los datos y de la hoja. Formatos de presentación. Creación de gráficos. Presentación de los gráficos. Diseño, creación y manejo de bases de datos empleando una hoja de cálculo. La hoja de cálculo como archivo. Impresión de una hoja de cálculo.

## **PROGRAMA DETALLADO:**

# **TEMA 1: CONCEPTOS BÁSICOS DE COMPUTACIÓN Y HOJA DE CÁLCULO**

Concepto de computador, su clasificación según su capacidad. Microcomputadores, sus componentes. Conceptos de hardware y software. Concepto de sistema operativo. Comandos básicos del sistema operativo. Concepto de hoja de cálculo, su importancia y aplicación en el área de ingeniería. El manejador de hojas de cálculo. Concepto de libro de trabajo. Conceptos relacionados al libro de trabajo: celda, fila, columna, hoja. Características, capacidades y limitaciones del manejador de hojas de cálculo.

## **TEMA 2: MANEJO FUNDAMENTAL DE LA HOJA DE CÁLCULO**

Datos sus tipos y características. Ingreso de fórmulas. Operadores y operandos. Manejo de funciones. Fórmulas complejas. Funciones lógicas, estadísticas, matemáticas y otras. El asistente de funciones. Edición y modificación de fórmulas. Copiado, borrado y eliminación de información de la hoja. Direccionamiento de celdas.: relativo y absoluto. Celdas con nombres. Llenado automático de filas o columnas. Series. Manejo de matrices en la hoja de cálculo. Manejo de varias hojas simultáneas. Manejo de archivos: Abrir, cerrar, guardar e imprimir. Impresión de la hoja de cálculo.

## **TEMA 3: FORMATO DE PRESENTACIÓN DE LA INFORMACIÓN**

Formatos de celda. Formato numérico. Colores, líneas, bordes, fuentes y demás atributos de celda. Formato de fila y columna. Dimensiones de la fila o columna. Visualización selectiva de filas, columnas u hojas. El asistente de formato. Estilo, definición y aplicación. Objetos incrustados en la hoja. Formato de presentación de los objetos.

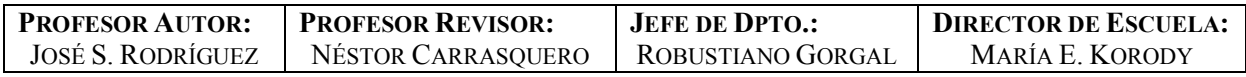

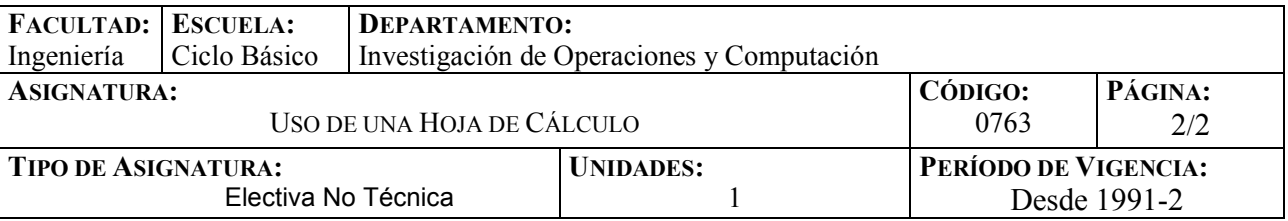

## **TEMA 4: GRÁFICOS**

Gráficos: Conceptos básicos. Capacidades y limitaciones. Selección de la información a graficar. Selección del tipo de gráfico adecuado. Gráficos en la hoja de datos y en hojas aparte. El asistente de gráficos. Características de los gráficos: Títulos, leyendas, ejes y demás atributos relacionados al gráfico. Gráficos en tres dimensiones. Formato de presentación de gráficos. El asistente de formato para gráficos. Impresión de gráficos.

#### **TEMA 5: BASES DE DATOS**

Concepto de bases de datos: Registros y campo. Importancia y uso de las bases de datos, su diseño. Creación de bases de datos en la hoja de cálculo. Ordenamiento de la información. Visualización selectiva de la información: Filtro y autofiltros. Búsqueda de información. Selección y extracción de información de la base de datos. Sumarización de la información: Grupos y tablas pivote.

**HORAS DE CONTACTO:**  Tres (3) horas semanales de contacto de práctica.

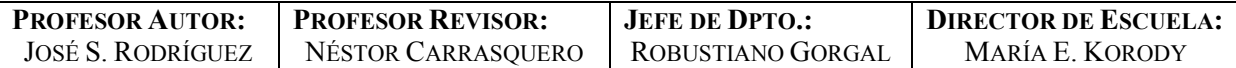